## *Google-Konto*

**Wichtig:** Diese Angaben über Ihr Konto sollten Sie sicher aufbewahren!

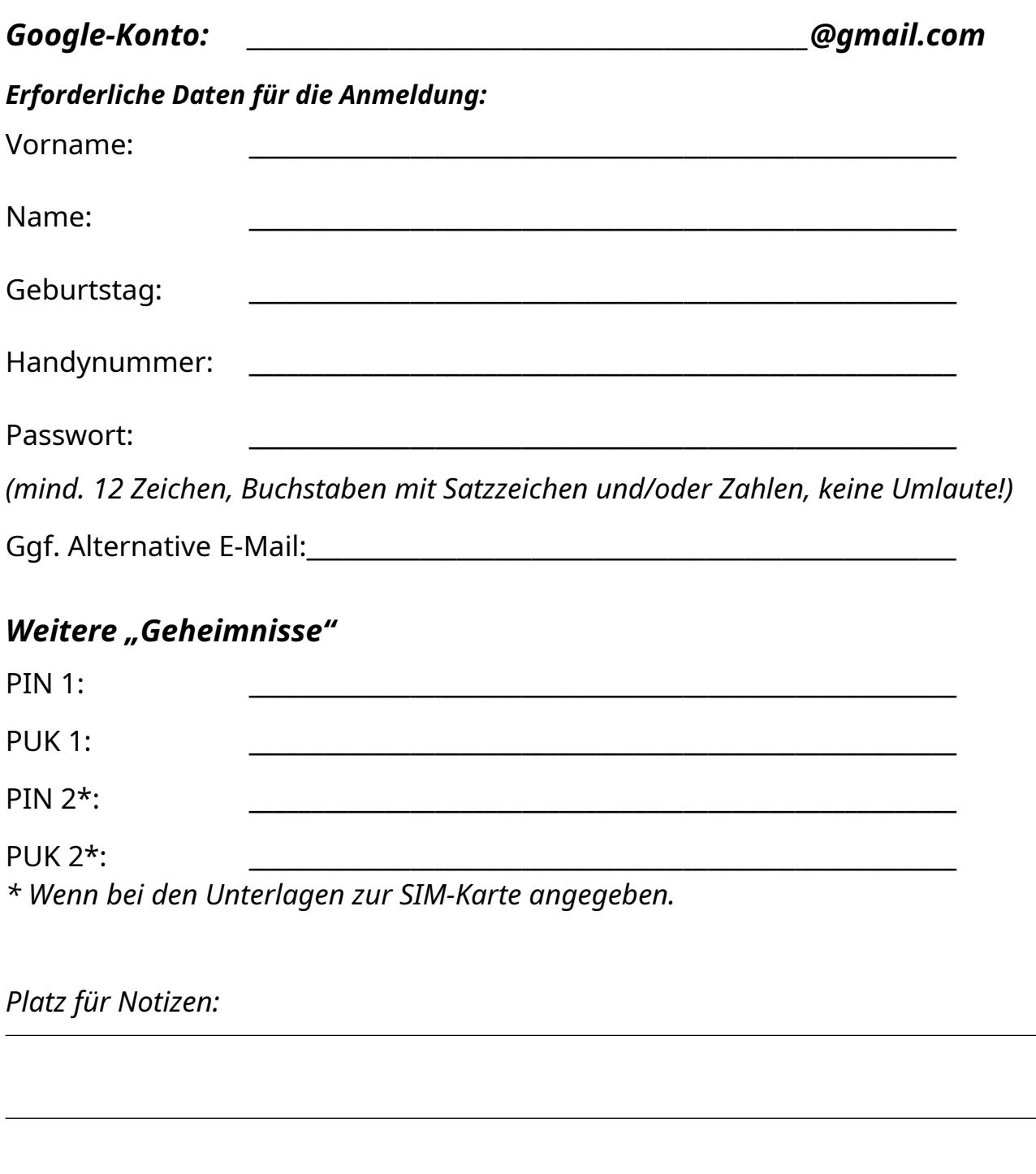

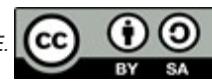

## *Versteckte Funktionen im Mobilfunknetz mit GSM-USSD-Codes*

GSM-USSD-Codes (*Unstructured Supplementary Service Data bedeutet: "Unstrukturierte zusätzliche Dienst Daten"*) sind Service- und Steuerbefehle im GSM-Mobilfunknetz, die aus einer Folge von Sternen (\*), Doppelkreuzen (#) und Ziffern bestehen. Diese zwölf Zeichen sind auf jeder Wähltastatur hinterlegt und generieren die entsprechenden Signale beim Wählvorgang. Die Steuerbefehle für das Mobilfunknetz müssen zum Abschluss noch mit dem "grünen Hörer" abgesetzt werden.

## *Codes für die Mobilbox/Mailbox (Anrufbeantworter)*

Zunächst brauche ich die Nummer meiner Mobilbox. Die finde ich in der Regel in den Kontakten. Ansonsten kann ich sie selbst ermitteln. Dazu muss ich wissen in welchem Netz ich mich befinde und meine eigene Nummer kennen.

**Tipp:** Die eigene Mailboxnummer wird meistens mit angezeigt, wenn ich **\*#62#** auf dem Wählfeld der Telefon-App eingebe und "anrufe". **Webtipp:**

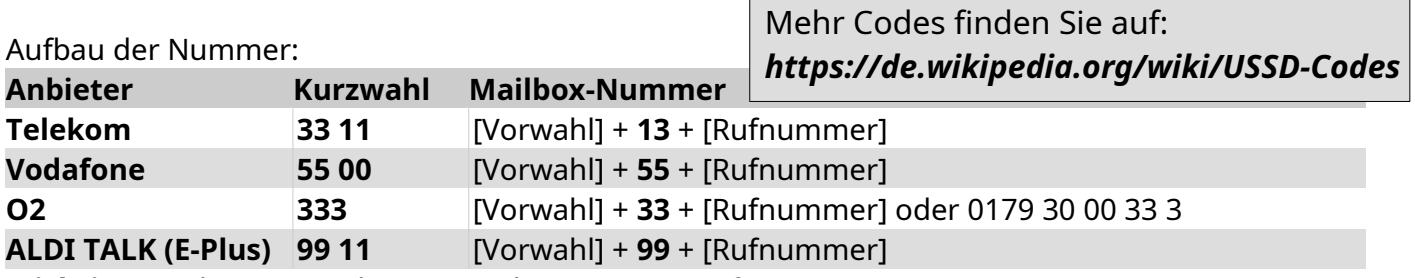

**Wichtig:** Vor der Verwendung einmal testweise anrufen.

Wenn die Nummer stimmt, es darf auch die Kurzwahl in diesem Fall sein, kann ich mit ihr festlegen, in welchen Fällen ich Anrufe auf meine Mobilbox bekomme.

**Wichtig:** Da ich hier eine echte Rufumleitung einrichte, muss ich mir sicher sein, dass die Zielrufnummer stimmt.

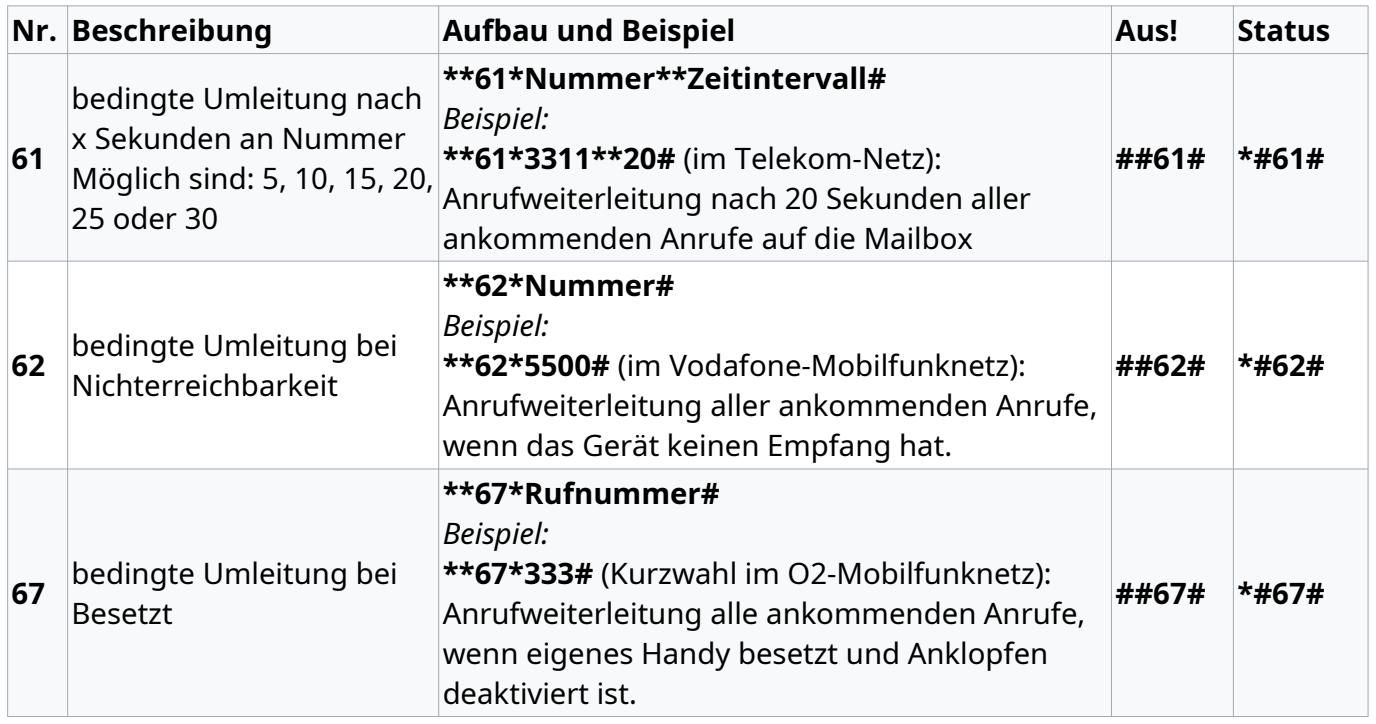

Erstellt 11/2021 von: [Frank Schwalfenberg.](mailto:frank@schwalfenberg.com) Lizenz: *[CC BY-SA 3.0\)](https://creativecommons.org/licenses/by-sa/3.0/deed.de) Dieses Material steht unter der Creative-Commons-Lizenz Namensnennung – Weitergabe unter gleichen Bedingungen 3.0 DE. Um eine Kopie dieser Lizenz zu sehen, besuchen Sie<http://creativecommons.org/licenses/by-sa/3.0/de/>.* 

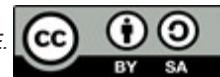